# **Radiolaria Cell Measurement Lab**

# **Kathleen A. Nolan and Allen J. Burdowski**

St. Francis College, 180 Remsen St., Brooklyn, NY. 11201, USA [\(knolan@sfc.edu;](mailto:knolan@sfc.edu) [aburdowski@sfc.edu\)](mailto:aburdowski@sfc.edu)

This virtual lab utilizes the website [https://www.virtualmicroscope.org/collections.](https://www.virtualmicroscope.org/collections) Using a slide of Radiolaria collected from the West Indies, students will measure individual specimens and practice calculating the mean and standard deviation of a data set. Students can use college library databases to increase their background knowledge of Radiolaria. The students then write a lab report based on their measurements and background information on these little-studied organisms.

**Keywords**: Radiolaria, online microscopy, inquiry-based learning

**Link To Original Poster File:** <https://doi.org/10.37590/able.v42.poster68>

#### **Introduction**

Radiolarians are little studied in biology courses, but they are fascinating indeed. These marine protozoans are predominantly single-celled with elaborate silica skeletons or tests, but some are colonial and "naked". In living specimens you may notice axopodia, which are thin projections of protoplasm through holes in the test, which they use to catch their prey. Some species have dinoflagellate endosymbionts that imbue the tests with a goldenbrown color (Yuasa et al. 2016).

Radiolarians originated in the Cambrian period, which was almost 500 million years ago (Smalley 1963). The siliceous tests of many species allow them to be well-preserved in the fossil record giving an indication of past life and biodiversity. Siliceous ooze, found in the ocean, is made up of 30% organic material, much of which are radiolarians and diatoms. Although many species have gone extinct, there are extant species that are continually being

discovered (Tetard et al 2015, Toklu-Alıçlı and Balkıs 2007). Researching these organisms can expose students to a range of geographic and geologic history. For example, Vishnevskaya et al. (2014) display a map of the Arctic with the sampling sites from which they obtained Radiolaria from the Cretaceous time period. Vishnevskaya et al. (2017) later found new Radiolaria with intricate tests from Jurassic sediments. Kršinić and Kršinić, (2012) appear to have the most comprehensive illustrations of Radiolaria, many of which look similar to the ones in this exercise.

In this lab, students use sample specimens from the Virtual Microscope collection <https://www.virtualmicroscope.org/collections> to make observations about the diversity of Radiolarian species. They perform simple measurements in the online platform and then use Excel to statistical analyses on these protozoans. For this lab exercise students are required to write a full lab report, allowing them to practice both their scientific writing skills and their library research skills.

### **Student Outline**

#### **Objectives**

.

Use an online exercise to measure radiolarians. Make an Excel spreadsheet with statistical data. Understand how Radiolaria fit into the Tree of Life.

#### **Introduction Methods and Data Collection**

#### *Part A: Identifying and Measuring Radiolaria specimens*

Go to this website: <https://www.virtualmicroscope.org/collections> then go to Cabinet of Curiosities, and find the specimen Radiolaria - West Indies. Click on the microscope icon to view the specimen (fig. 1).

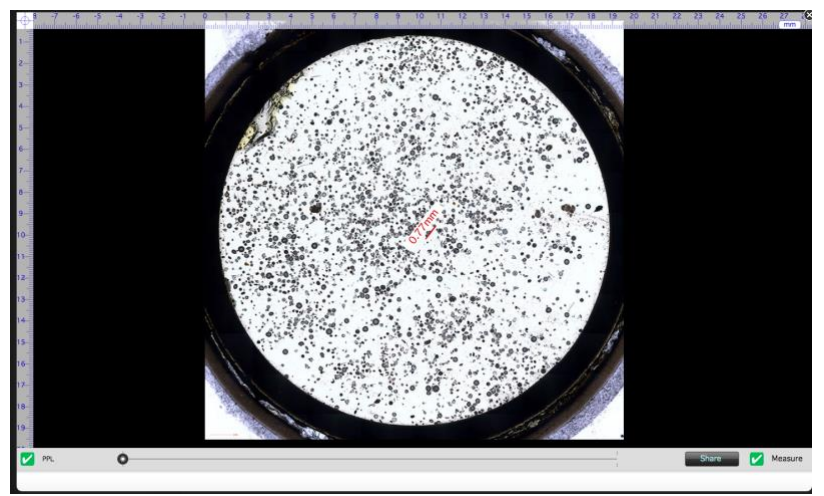

Figure 1. Radiolarians at low magnification.

Zoom in on a section of the radiolarian----(black button on left) randomly pick out and measure the length and width of 20 radiolarians (click measure tool). Open up Excel, and enter your measurements (fig. 2).

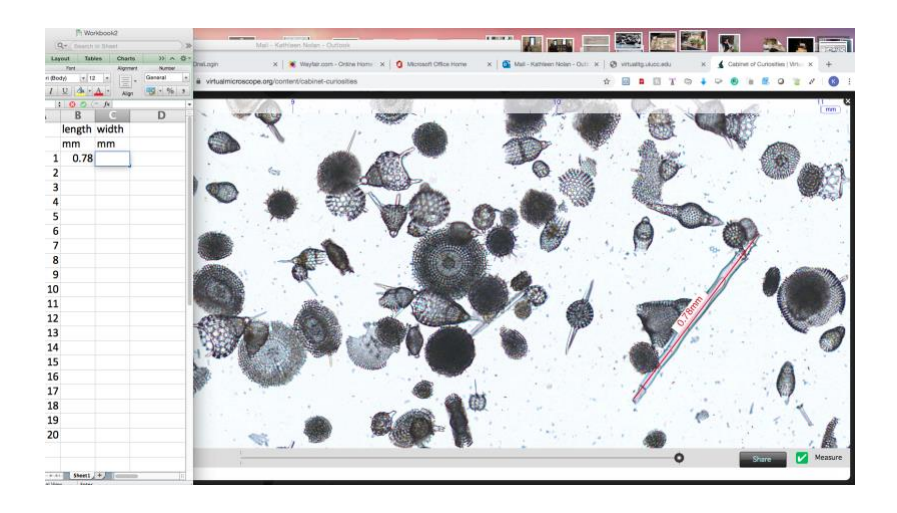

Figure 2: Excel spreadsheet adjacent to the magnified radiolarians.

Notice that the sample appears to include many different species based on the variation in morphology seen in individual specimens (figs. 3 and 4).

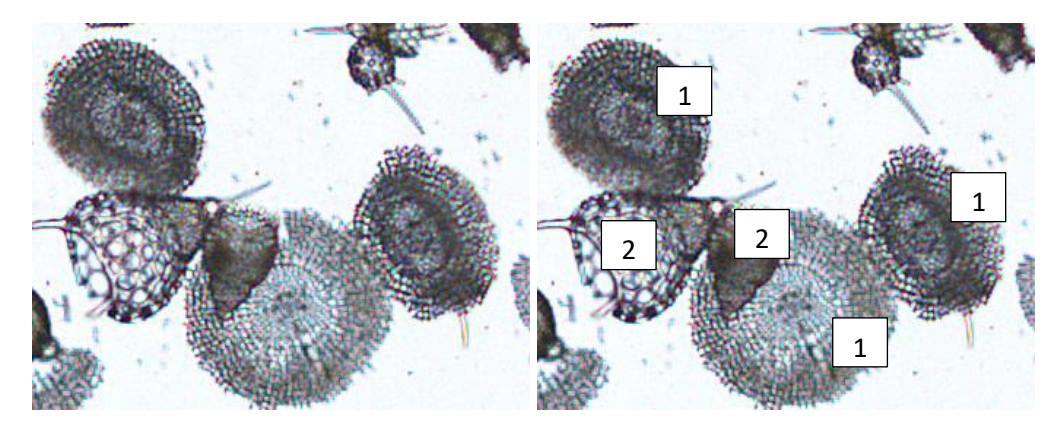

Fig. 3: Multiple species of radiolarians in a single frame can be classified into species types based on morphology

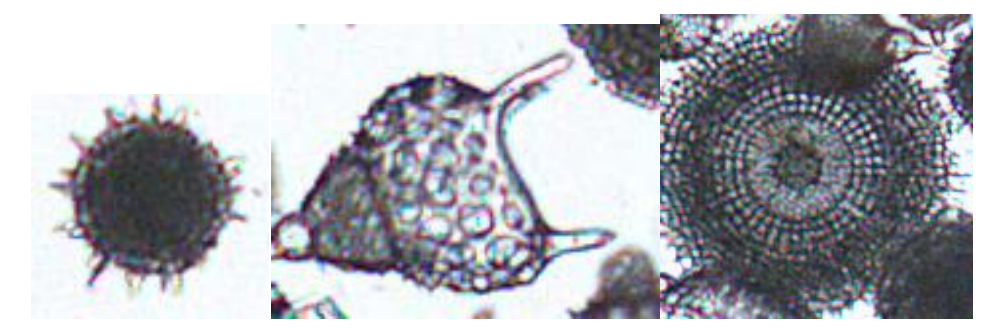

Figure 4. Three species of radiolarians from<https://www.virtualmicroscope.org/collections>

How many species are in your sub-sample? Take into consideration that they might have been preserved in different planes---for example, a round dinner plate would look like a straight line if photographed from the side. Write down your observations.

#### *Part B: Data calculations*

Once you have measured 20 individual specimens, find the minimum (MIN), maximum (MAX), averages (AVERAGE) and then calculate the standard deviation (STDEV) of your length and width data. The formulas for these are: =MIN(column letter and row number of your first value:column letter and row number of final value). Example: Type =MIN(B2:B22) into a cell below your data. When you press "enter" the value will be calculated and will appear in the cell. The bar at the top of the page will contain the formula. Follow this same format for maximum =MAX(B2:B22), average =AVERAGE(B2:B22) and standard deviation =STDEV(B2:B22).

#### *Part C: Writing your lab report*

You will write a lab report on this lab and turn it into Assignments on Canvas.

For your **Introduction**, look up what radiolarians are. Type the definition (in your own words, as best as possible). Write down your source of information. Also, go to your school library and open up databases. Find a research article about radiolarians, and include some of the data (statistics) from the article in this introduction **Results---**include some screen shots in your report showing what you saw.

Your **Results** are your Excel spread sheet and descriptions of what you saw. Be as detailed as possible. Also, look at one other specimen in the Cabinet of Curiosities and describe it. Your **Discussion** would include any further research you could do on these organisms!!

#### **Materials**

A computer with Internet access.

#### **Notes for the Instructor**

This exercise works really well as an online introduction to Protista.

Students should search the literature for information about the Radiolaria, and, if directed, additional protists such as foraminifera and the diatoms. They should write a lab report that has an abstract that includes information about the types of Radiolaria they measured (at least three), and interesting information about Radiolaria that they gleaned from the literature. This could include information about the symbiosis that occurs in some radiolarians with dinoflagellates, the use of radiolarians to discern information about geology, and others. They should write a Materials and Methods section that describes how the used the virtual microscope site above.

For additional pictures of radiolarians see: [http://earthsci.org/expeditions/microfossils/microfossi](http://earthsci.org/expeditions/microfossils/microfossils.html#radi) [ls.html#radi](http://earthsci.org/expeditions/microfossils/microfossils.html#radi)

For additional information on microfossils, see: <https://ucmp.berkeley.edu/fosrec/Lipps1.html>

## **Cited References**

[http://earthsci.org/expeditions/microfossils/microfossi](http://earthsci.org/expeditions/microfossils/microfossils.html#radi) [ls.html#radi](http://earthsci.org/expeditions/microfossils/microfossils.html#radi)

<https://ucmp.berkeley.edu/fosrec/Lipps1.html>

- Kršinić F, Kršinić A. 2012. Radiolarians in the Adriatic Sea plankton (Eastern Mediterranean). *Acta Adriatica*. 53(2):189–212.
- Smalley IJ. 1963. Radiolarians: construction of spherical skeleton. *Science*. **140**:396–397.
- Tetard M, Noble PJ, Danelian T, Monnet C, Lenz AC, Jin J. 2015. A new Gorstian radiolarian fauna from the upper Silurian of the Cape Phillips Formation, Cornwallis and Bathurst Islands, Canadian Arctic. Canadian Journal of Earth Sciences 52(10):863-79.
- Toklu-Alıçlı B, Balkıs N. 2007. First record of Clathrocorys teuscheri Haeckel [Protozoa: Radiolaria: Polycystina] in the Aegean Sea. Journal of the Black Sea/Mediterranean Environment. 13(3):235–239.
- Vishnevskaya V, Amon E, Marinov V, Shurygin B. 2014. A new find of early Cretaceous radiolarians on the Arctic Coast of East Siberia (Lena River Delta Area). Doklady Earth Sciences. 458(1):1047–51.
- Vishnevskaya, V, Alekseev A, Zhegallo E. 2017. The first finding of reliable Jurassic Radiolarians in the Crimea. Doklady Earth Sciences 472 (2):127–29.
- Yuasa T, Horiguchi T, Mayama S, Takahashi O, Lin S. Gymnoxanthella radiolariae gen. et sp. nov. (Dinophyceae), a dinoflagellate symbiont from solitary polycystine radiolarians. 2016. Journal of Phycology. 52(1):89–104.

#### **Acknowledgments**

Thanks to the ABLE members who commented on the poster.

#### **About the Authors**

Kathleen Nolan has been an Instructor at St. Francis College since 1995 where she teaches a variety of biology courses.

Allen Burdowski is the Dean of Science and Health at St. Francis College and teaches a variety of biology courses.

#### **Mission, Review Process & Disclaimer**

The Association for Biology Laboratory Education (ABLE) was founded in 1979 to promote information exchange among university and college educators actively concerned with teaching biology in a laboratory setting. The focus of ABLE is to improve the undergraduate biology laboratory experience by promoting the development and dissemination of interesting, innovative, and reliable laboratory exercises. For more information about ABLE, please visit [http://www.ableweb.org/.](http://www.ableweb.org/)

*Advances in Biology Laboratory Education* is the peer-reviewed publication of the conference of the Association for Biology Laboratory Education. Published articles and extended abstracts are evaluated and selected by a committee prior to presentation at the conference, peer-reviewed by participants at the conference, and edited by members of the ABLE Editorial Board. Published abstracts are evaluated and selected by a committee prior to presentation at the conference.

#### **Citing This Article**

Kathleen A. Nolan and Allen J. Burdowski. 2022. Radiolaria Cell Measurement Lab. Article 68 In: Boone E and Thuecks S, eds. *Advances in biology laboratory education*. Volume 42. Publication of the 42nd Conference of the Association for Biology Laboratory Education (ABLE).<https://doi.org/10.37590/able.v42.art68>

Compilation © 2022 by the Association for Biology Laboratory Education, ISBN 1-890444-17-0. All rights reserved. No part of this publication may be reproduced, stored in a retrieval system, or transmitted, in any form or by any means, electronic, mechanical, photocopying, recording, or otherwise, without the prior written permission of the copyright owner. ABLE strongly encourages individuals to use the exercises in this volume in their teaching program. If this exercise is used solely at one's own institution with no intent for profit, it is excluded from the preceding copyright restriction, unless otherwise noted on the copyright notice of the individual chapter in this volume. Proper credit to this publication must be included in your laboratory outline for each use; a sample citation is given above.